#### <span id="page-0-0"></span>§1 O2LINKER EXTERNS LICENSE 1

#### 1. License.

Gened date: January 30, 2015 Copyright  $\odot$  1998-2015 Dave Bone

This Source Code Form is subject to the terms of the Mozilla Public License, v. 2.0. If a copy of the MPL was not distributed with this file, You can obtain one at http://mozilla.org/MPL/2.0/.

#### <span id="page-1-0"></span>2 SUMMARY LINKER EXTERNAL PARSE ROUTINES **O2LINKER** EXTERNS  $\S$

#### 2. Summary Linker External parse routines.

These are the various procedures that parse Yac<sub>2</sub>o<sub>2</sub>'s grammar language and emit the grammar's  $c++$  code and tex document with mpost generated diagrams. Each language construct has its appropriate external procedure that houses the monolithic grammar to start the parse. There is no namespace used to contain these routines as I felt that this was overkill. As this is a closed system, their grammars are not universal and cannot be re-cycled for others. Their only outside value are in teaching examples on "how to skin a cat" or is it "how to parse a lion?"...

External routines ratatouille:

 $o2linker\_externs.w$  - cweb generator file o2linker externs .h - header file o2linker externs .cpp - implementation

Dependency files from other Yacco2 sub-systems:

 $yacco2.h$  - basic definitions used by Yacco2

 $yacco2$ -T-enumeration.h - terminal enumeration for Yacco2's terminal grammar alphabet  $yacco2_error_symbols.h$  - error terminal definitions from Yacco2's grammar alphabet  $yacco2_{\text{}characters.h$  - raw character definitions from Yacco2's grammar alphabet  $yacco2$  k symbols  $h$  - constant meta terminal defs from Yacco2's grammar alphabet  $yacco2.$ terminals  $h$  - regular terminal definitions from Yacco2's grammar alphabet ∗. h - assorted grammar definitions for Yacco2's parsing

 $yacco2\_stbl.h$  - symbol table defnitions

External procedures and other globals:

LINKER\_PARSE\_CMD\_LINE

<span id="page-2-0"></span>

#### 3. Global definitions, External parse routines for Yacco2.

```
4. Create header file.
```

```
\langle o2linker_externs.h 4 \rangle \equiv#ifndef o2linker_{\textit{externs}_-}\#define o2linker_externs_ 1
   \langle Preprocessor definitions\rangle\langle Files for header 5\rangle;
#endif
```
#### 5. Files for header.

```
\langle Files for header 5 \rangle \equiv#include "globals.h"
#include "o2linker_types.h"
#include "yacco2_stbl.h"
#include "o2_linker_opts.h"
#include "linker_pass3.h"
  extern STBL\_T\_ITERMS\_typeSTBL_T_ITEMS;
  extern void GET_CMD_LINE(int argc, char ∗argv[], const char *File, yacco2 ::TOKEN_GAGGLE & Errors);
  extern void LINKER_PARSE_CMD_LINE(const char ∗Fsc, std :: string & Cntl_file,
      yacco2::\texttt{TOKEN_GAGGLE} \& Errors);extern void DUMP_ERROR_QUEUE(yacco2:TOKEN_GAGGLE & Errors);
  extern const char ∗DATE_AND_TIME( );
  extern void XLATE_SYMBOLS_FOR_cweave(const char ∗Sym_to_xlate, char ∗Xlated_sym);
  extern yacco2 ::AST∗CWEB_MARKER;
This code is used in section 4.
```
# 6. Include Header file.

 $\langle$  Include Header file 6  $\rangle$  ≡ #include "o2linker\_externs.h" This code is used in section 7.

7. Yacco2 external routines blueprint. Output of the code.

```
\langle o2linker_externs.cpp 7 \rangle \equiv\langle Include Header file 6\rangle;
   \langle accrue source for emit 8;
```
8. Accrue source for emit.

```
\langle accrue source for emit 8 \rangle \equivyacco2 ::AST * CWEB_MARKER(0);
```
See also section [10.](#page-3-0)

This code is used in section 7.

#### <span id="page-3-0"></span>4 LOCAL O2LINKER ROUTINES O2LINKER
EXTERNS
69

#### 9. Local o2linker routines.

#### 10. Linker Parse command line: LINKER\_PARSE\_CMD\_LINE.

The parameters have been extracted from the program run environment and placed into Linker's holding file. The routine is suitable for public consumption if a filename parameter is needed.

Constraints:

- ip1: Linker's holding file containing the command line to compile
- ip2: Extracted fsc file to compile
- ip3: Error container for generated errors

Errors:

1) bad filename

2) parameters errors

```
\langle8 \rangle +≡
```
extern void LINKER\_PARSE\_CMD\_LINE

```
(const char ∗Cmd file , std ::string & Ctrl file , yacco2 ::TOKEN_GAGGLE & Errors )
```
{

#### using namespace NS\_yacco2\_err\_symbols; using namespace yacco2;

 $tok\_can < std::ifstream > Cmd1\_tokens (Cmd\_file);$ 

```
if (Cmd1\_ tokens.file_ok() \equivNO) {
  yacco2::Delete\_tokens(Cmd1\_tokens.contrib);
  CAbs\_lr1\_sym * sym = new Err\_bad\_filename(Cmd\_file);sym \rightarrow set\_external\_file\_id(1);sym \rightarrow set\_line\_no(1);sym \rightarrow set\_pos\_in\_line(1);Errors.push\_back(*sym);return;
```

```
}
```
}

#### using namespace NS\_o2\_linker\_opts;

```
TOKEN_GAGGLElinker_options_tokens;
Co2_{\text{L}}\times\textrm{C} inker_opts opts_fsm;
Parser~options (opts\_fsm, \& Cmd1\_tokens, \& linker\_options\_tokens, 0, \& Errors, 0, 0);options .parse ( );
yacco2::Delete\_tokens(Cmd1\_tokens.contrib);
if (Errors.empty() \neq \text{YES}) return;
Ctrl-file += opts-fsm.file_to_compile_;
return;
```
<span id="page-4-0"></span>§11 O2LINKER EXTERNS

### 11. Bric-a-brac.

BRIC-A-BRAC 5

<span id="page-5-0"></span>

argc: [5.](#page-2-0)  $argv: 5$  $argv: 5$ . AST:  $\frac{5}{9}$ , [8](#page-2-0).  $CAbs_lrt\_sym: 10.$  $CAbs_lrt\_sym: 10.$  $CAbs_lrt\_sym: 10.$  $Cmd\_file:$  [10.](#page-3-0)  $Cmd1\_tokens: 10.$  $Cmd1\_tokens: 10.$  $Cmd1\_tokens: 10.$  $Cntl$ -file: [5.](#page-2-0) container: [10.](#page-3-0)  $Co2_{\text{Linker}\text{-}opts}$ : [10.](#page-3-0) cpp: [2.](#page-1-0)  $Ctrl_\text{f}$ ile: [10.](#page-3-0) CWEB\_MARKER:  $\frac{5}{9}$ , [8.](#page-2-0) DATE\_AND\_TIME: [5](#page-2-0). Delete\_tokens: [10](#page-3-0).  $DUMP_ERROR_QUEUE: 5.$  $DUMP_ERROR_QUEUE: 5.$  $empty: 10.$  $empty: 10.$  $empty: 10.$ Err\_bad\_filename: [10.](#page-3-0) Errors: [5](#page-2-0), [10](#page-3-0). File:  $\underline{5}$ .  $file\_ok: 10.$  $file\_ok: 10.$  $file\_ok: 10.$  $file\_to\_compile$ : [10.](#page-3-0)  $Fsc: \underline{5}$ .  $GET\_CMD\_LINE: 5.$  $GET\_CMD\_LINE: 5.$ ifstream: [10](#page-3-0). linker\_options\_tokens: [10](#page-3-0). LINKER\_PARSE\_CMD\_LINE:  $2, 5, 10$  $2, 5, 10$  $2, 5, 10$  $2, 5, 10$ . NO: [10.](#page-3-0) NS\_o2\_linker\_opts: [10.](#page-3-0) NS\_yacco2\_err\_symbols: [10.](#page-3-0) options: [10](#page-3-0).  $opts_f$ sm: [10](#page-3-0). o[2](#page-1-0)linker\_externs: 2.  $o2linker\_externs$ .:  $4.$  $4.$ parse: [10](#page-3-0).  $Parser: 10.$  $Parser: 10.$  $Parser: 10.$  $push\_back: 10$ .  $set\_external_{\text{file_id}}$ : [10.](#page-3-0)  $set\_line\_no: 10.$  $set\_line\_no: 10.$  $set\_pos\_in\_line$ : [10](#page-3-0). STBL\_T\_ITEMS: [5.](#page-2-0)  $STBL\_T\_ITERMS\_type: \quad 5.$  $STBL\_T\_ITERMS\_type: \quad 5.$  $std: 5, 10.$  $std: 5, 10.$  $std: 5, 10.$  $std: 5, 10.$  $std: 5, 10.$ string: [5,](#page-2-0) [10](#page-3-0). sym: [10](#page-3-0).  $Sym\_to\_xlate: 5$  $Sym\_to\_xlate: 5$ .  $tok\_can: 10.$  $tok\_can: 10.$  $tok\_can: 10.$ TOKEN\_GAGGLE: [5,](#page-2-0) [10.](#page-3-0) XLATE\_SYMBOLS\_FOR\_cweave: [5](#page-2-0).  $Xlated\_sym: \underline{5}.$  $Xlated\_sym: \underline{5}.$  $Xlated\_sym: \underline{5}.$ yacco2: [2](#page-1-0), [5,](#page-2-0) [8,](#page-2-0) [10](#page-3-0). yacco2 characters : [2](#page-1-0).

 $yacco2_errorsymbol symbols: 2.$  $yacco2_errorsymbol symbols: 2.$  $yacco2_errorsymbol symbols: 2.$  $yacco2_k$  $yacco2_k$  $yacco2_k$ -symbols: 2.  $yacco2\_stbl$ : [2.](#page-1-0)  $yacco2_T$ -enumeration: [2.](#page-1-0)  $yacco2 \textit{terminals}: 2.$  $yacco2 \textit{terminals}: 2.$ YES: [10.](#page-3-0)

#### O2LINKER EXTERNS THE SECTIONS TRANSFORM OF THE SECTIONS OF THE SECTIONS OF THE SECTIONS OF THE SECTIONS OF THE SECTIONS OF THE SECTIONS OF THE SECTIONS OF THE SECTIONS OF THE SECTIONS OF THE SECTIONS OF THE SECTION OF THE

 $\langle$  Files for header  $5$  is Used in section [4.](#page-2-0)  $\langle$  Include Header file  $6 \rangle$  $6 \rangle$  Used in section [7.](#page-2-0)  $\langle$  accrue source for emit [8](#page-2-0), [10](#page-3-0)  $\rangle$  Used in section [7.](#page-2-0)  $\langle$  o2linker\_externs.cpp [7](#page-2-0)  $\rangle$  $\langle$  o2linker\_externs.h [4](#page-2-0)  $\rangle$ 

## O2LINKER˙EXTERNS

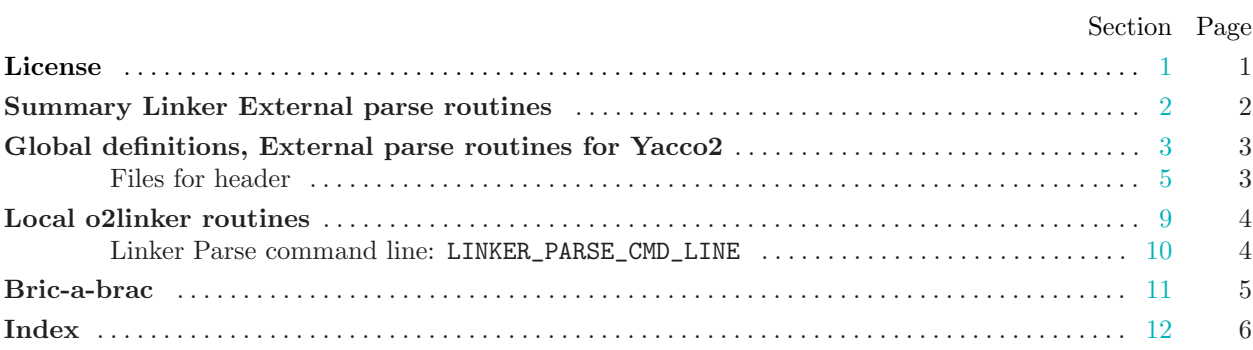